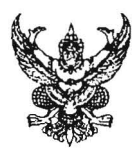

# บับทึกข้อความ

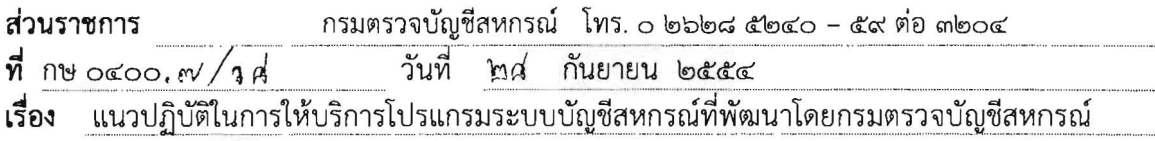

เรียน ผู้อำนวยการสำนักงานตรวจบัญชีสหกรณ์ที่ ๑ – ๑๐ / หัวหน้าสำนักงานตรวจบัญชีสหกรณ์

ด้วยกรมตรวจบัญชีสหกรณ์มีภารกิจตามกฎกระทรวงแบ่งส่วนราชการกรมตรวจบัญชีสหกรณ์ กระทรวงเกษตรและสหกรณ์ พ.ศ. ๒๕๕๒ ในการพัฒนาโปรแกรมระบบบัญชีคอมพิวเตอร์สำหรับสหกรณ์และ กลุ่มเกษตรกร หรือองค์กรที่กรมมีหน้าที่สนับสนุน และส่งเสริมการใช้โปรแกรมระบบบัญชีคอมพิวเตอร์ ซึ่ง ้กรมตรวจบัญชีสหกรณ์ได้ทำการพัฒนาโปรแกรมระบบบัญชีสหกรณ์มาอย่างต่อเนื่องและได้จดลิขสิทธิ์แล้ว คือ ทะเบียนข้อมูลเลขที่ ว๑. ๓๔๓๑ โปรแกรมระบบบัญชีสหกรณ์ออมทรัพย์ และเลขที่ ว๑. ๓๔๓๒ โปรแกรม ระบบบัญชีสหกรณ์ภาคเกษตรครบวงจร (Cooperative Full Pack Accounting Software : FAS) ซึ่งมี ลักษณะการทำงานที่เชื่อมโยงกันในแต่ละระบบช่วยให้สหกรณ์สามารถใช้เทคโนโลยีช่วยปฏิบัติงานได้อย่าง ้ครบวงจร ประกอบกับนายทะเบียนสหกรณ์ได้ออกระเบียบนายทะเบียนสหกรณ์ ว่าด้วยมาตรฐานขั้นต่ำในการ ควบคุมภายในและการรักษาความปลอดภัยสำหรับสหกรณ์และกลุ่มเกษตรกรที่ใช้โปรแกรมระบบบัญชี ้คอมพิวเตอร์ประมวลผลข้อมูล พ.ศ. ๒๕๕๓ สถานการณ์เช่นนี้ทำให้กรมตรวจบัญชีสหกรณ์จำเป็นต้อง ปรับปรุงระบบการให้บริการโปรแกรมระบบบัญชีสหกรณ์ โดยมุ่งเน้นให้เกิดระบบการควบคุมคุณภาพในการ ให้บริการโปรแกรม ซึ่งจะส่งผลต่อการเพิ่มประสิทธิภาพในการใช้โปรแกรมระบบบัญชีของสหกรณ์ รายละเอียด ดังต่อไปนี้

#### ๑. การขอใช้โปรแกรมระบบบัญชีสหกรณ์ที่พัฒนาโดยกรมตรวจบัญชีสหกรณ์

โปรแกรมระบบบัญชีสหกรณ์ที่พัฒนาโดยกรมตรวจบัญชีสหกรณ์พัฒนาขึ้นเพื่อให้บริการแก่สหกรณ์ และกลุ่มเกษตรกรที่จดทะเบียนตามพระราชบัญญัติสหกรณ์ พ.ศ. ๒๕๔๒ โดยกำหนดให้สหกรณ์และกลุ่ม เกษตรกรที่มีความประสงค์จะใช้โปรแกรมระบบบัญชีสหกรณ์ยื่นแบบแสดงจำนงขอใช้โปรแกรมระบบบัญชี สหกรณ์ต่อหัวหน้าสำนักงานตรวจบัญชีสหกรณ์

สหกรณ์ที่มีความประสงค์ขอใช้บริการโปรแกรมระบบบัญชีสหกรณ์ระบบใดระบบหนึ่งในการบริหาร จัดการระบบบัญชีของสหกรณ์ให้ยื่นความจำนงขอใช้บริการโปรแกรมระบบบัญชีสหกรณ์ ต่อหัวหน้าสำนักงาน ตรวจบัญชีสหกรณ์ ตามแบบแสดงความจำนงขอใช้โปรแกรมระบบบัญชีสหกรณ์ (FAS1) โดยกรอก รายละเอียดทั้งส่วนข้อมูลทั่วไปของสหกรณ์ และข้อมูลการประเมินของสหกรณ์เบื้องต้นให้ครบถ้วน พร้อม แนบสำเนามติที่ประชุมคณะกรรมการดำเนินการที่ให้ความเห็นชอบขอใช้โปรแกรมระบบบัญชีสหกรณ์ที่พัฒนา โดยกรมตรวจบัญชีสหกรณ์

/ได. หน่วยงาน...

#### ๒. หน่วยงานให้บริการโปรแกรมระบบบัญชีสหกรณ์

ให้สำนักงานตรวจบัญชีสหกรณ์ประจำจังหวัด สำนักงานตรวจบัญชีสหกรณ์ที่ ๑ – ๑๐ กลุ่มพัฒนา ระบบบัญชีคอมพิวเตอร์สหกรณ์ภาคการเกษตรและกลุ่มพัฒนาระบบบัญชีคอมพิวเตอร์สหกรณ์นอกภาค การเกษตร ศูนย์เทคโนโลยีสารสนเทศ เป็นหน่วยงานให้บริการโปรแกรมระบบบัญชีสหกรณ์ที่พัฒนาโดยกรม ตรวจบัญชีสหกรณ์ ดังนี้

#### ๒.๑ สำนักงานตรวจบัญชีสหกรณ์ประจำจังหวัด

ให้หัวหน้าสำนักงานตรวจบัญชีสหกรณ์ มอบหมายข้าราชการในหน่วยงานเป็น "IT Provider" ทำหน้าที่ในการให้บริการโปรแกรมระบบบัญชีสหกรณ์ในเขตพื้นที่ และทำหน้าที่กำกับการทำงานของพนักงาน ราชการหรือพนักงานจ้างเหมา ตำแหน่ง "เจ้าหน้าที่ระบบงานคอมพิวเตอร์" เพื่อรับผิดชอบดำเนินการ ให้บริการสหกรณ์ที่ขอใช้โปรแกรมในขั้นตอน การตรวจสอบแบบแสดงความจำนงขอใช้โปรแกรมระบบบัญชี ิสหกรณ์ การประเมินความพร้อมการใช้โปรแกรม การติดตั้งโปรแกรม การถ่ายโอนข้อมูลและปรับเปลี่ยน ระบบ รวมถึง การให้บริการแก้ไขปัญหาแก่สหกรณ์ที่ใช้โปรแกรมแล้ว

เพื่อความมีประสิทธิภาพของการให้บริการให้หัวหน้าสำนักงานตรวจบัญชีสหกรณ์พิจารณาความ เหมาะสมของการมอบหมายงานอื่นๆ ให้มีปริมาณที่จะเอื้ออำนวยให้ IT Provider สามารถปฏิบัติงาน ให้บริการโปรแกรมระบบบัญชีสหกรณ์ได้อย่างมีประสิทธิภาพ รวมทั้ง การจัดให้มีระบบการทำงานในลักษณะ ของการมีส่วนร่วมกันระหว่างผู้สอบบัญชีกับ IT Provider เพื่อให้สหกรณ์ได้รับการบริการโปรแกรมระบบบัญชี ที่รวดเร็วและสัมฤทธิ์ผล

#### ๒.๒ กลุ่มเทคโนโลยีสารสนเทศ สำนักงานตรวจบัญชีสหกรณ์ที่ ๑ - ๑๐

ให้ผู้อำนวยการสำนักงานตรวจบัญชีสหกรณ์ที่ ๑ – ๑๐ มอบหมายข้าราชการในกลุ่มเทคโนโลยี สารสนเทศ เป็น "IT Mobile" เพื่อทำหน้าที่ในการกำกับ ให้คำปรึกษา และช่วยเหลือการให้บริการโปรแกรม ระบบบัญชีสหกรณ์แก่ IT Provider รวมถึงดำเนินการเพื่อมอบสิทธิ์การใช้โปรแกรมแก่สหกรณ์

ให้ผู้อำนวยการสำนักงานตรวจบัญชีสหกรณ์ที่ ๑ – ๑๐ มอบหมายข้าราชการในกลุ่มเทคโนโลยี สารสนเทศ เป็น "IT Learning" ทำหน้าที่ในการพัฒนาองค์ความรู้และทักษะด้านโปรแกรมระบบบัญชี สหกรณ์ให้แก่สหกรณ์และบุคลากรในเขตพื้นที่ รวมถึงการพัฒนาฐานข้อมูลองค์ความรู้ด้านโปรแกรมระบบ บัญชีสหกรณ์เพื่อสนับสนุนให้งานส่งเสริมการใช้โปรแกรมระบบบัญชีคอมพิวเตอร์เป็นไปอย่างมีประสิทธิภาพ

/๓. กระบวนการ...

#### ด. กระบวนการให้บริการติดตั้งโปรแกรมระบบบัญชีสหกรณ์

กระบวนการให้บริการติดตั้งโปรแกรมระบบบัญชีสหกรณ์ เป็นการดำเนินการเพื่อให้สหกรณ์มีและ สามารถใช้โปรแกรมระบบบัญชีในการบริหารจัดการงานได้อย่างถูกต้อง ครบถ้วน ดำเนินการใน ๕ ขั้นตอน โดยเริ่มต้นที่การตรวจสอบการขอใช้บริการโปรแกรมระบบบัญชีสหกรณ์ การประเมินความพร้อม การติดตั้ง โปรแกรม การถ่ายโอนและปรับเปลี่ยนระบบ และสิ้นสุดที่การมอบสิทธิ์การใช้โปรแกรม ดังรายละเอียดต่อไปนี้

 $-$  m  $-$ 

#### ๓.๑ การตรวจสอบการขอใช้บริการโปรแกรมระบบบัญชีสหกรณ์

หมายถึง การตรวจสอบแบบแสดงความจำนงขอใช้โปรแกรมระบบบัญชีสหกรณ์เพื่อให้ได้ความ มั่นใจว่าสหกรณ์จะสามารถดำเนินการตามขั้นตอนที่กำหนดเพื่อให้บรรลุเป้าหมายของการติดตั้งโปรแกรม ระบบบัญชีสหกรณ์ได้ โดยมีรายละเอียดการปฏิบัติงาน ดังนี้

IT Provider ที่ได้รับมอบหมายจากสำนักงานตรวจบัญชีสหกรณ์ ทำการตรวจสอบความถูกต้อง และครบถ้วนของแบบแสดงความจำนงขอใช้โปรแกรมระบบบัญชีสหกรณ์ (FAS1) ที่สหกรณ์ยื่นมา พร้อมทั้งลง ลายมือชื่อ IT Provider ยืนยันความถูกต้องในเอกสารและเสนอหัวหน้าสำนักงานตรวจบัญชีสหกรณ์เพื่ออนุมัติ คำขอใช้และบันทึกคำขอใช้เข้าสู่ระบบฐานข้อมูลสหกรณ์ที่ใช้เทคโนโลยีการบัญชี (CAD Soft)

#### ๓.๒ การประเมินความพร้อมการใช้โปรแกรม

้เป็นการดำเนินการเพื่อให้ได้ความมั่นใจว่าสหกรณ์มีความพร้อมในการใช้โปรแกรม โดย พิจารณาความพร้อม ๕ ด้าน ได้แก่ ความพร้อมด้านเครื่องคอมพิวเตอร์และอุปกรณ์ (Hardware) ด้าน ซอฟต์แวร์ที่จำเป็นต้องใช้ร่วมกับโปรแกรมระบบบัญชี (Software) ด้านข้อมูลที่จะนำเข้าระบบ (Data ware) ด้านบุคลากรที่จะต้องปฏิบัติงานร่วมกับโปรแกรมระบบบัญชี (People ware) และด้านระบบงานหรือระเบียบ ปฏิบัติ (Procedure) ที่สอดคล้องกับการทำงานของโปรแกรม โดยมีรายละเอียดการปฏิบัติงาน ดังนี้

....๒.๑ IT Provider พร้อมผู้ปฏิบัติงานที่เกี่ยวข้อง ทำการประเมินความพร้อมของสหกรณ์ใน การติดตั้งโปรแกรมระบบบัญชีสหกรณ์ พร้อมทั้งบันทึกรายละเอียดในแบบประเมินความพร้อมในการติดตั้ง โปรแกรมระบบบัญชีสหกรณ์ (FAS2) พร้อมลงลายมือชื่อของ IT Provider และบันทึกรายละเอียดในระบบ ฐานข้อมูลสหกรณ์ที่ใช้เทคโนโลยีการบัญชี (CAD Soft) ให้ถูกต้องและเป็นปัจจุบันสอดคล้องกับรายละเอียด การประเมินความพร้อมของสหกรณ์ที่บันทึกในเอกสารแบบประเมินความพร้อม

๓.๒.๒ สหกรณ์ที่ได้รับการประเมินและมีความพร้อมจะเข้าสู่กระบวนการติดตั้งโปรแกรม ต่อไป สำหรับสหกรณ์ที่ได้รับการประเมินว่าไม่มีความพร้อม จะต้องทำการปรับปรุงในส่วนที่ยังไม่พร้อมให้แล้ว เสร็จก่อน

/๓.๓ การติดตั้ง...

#### ๓.๓ การติดตั้งโปรแกรม

การติดตั้งโปรแกรมระบบบัญชีสหกรณ์ คือ การที่ IT Provider ซึ่งได้รับการมอบหมายจาก ้สำนักงานตรวจบัญชีสหกรณ์ ดำเนินการนำโปรแกรมระบบบัญชีสหกรณ์ระบบใดระบบหนึ่งไปติดตั้งบนเครื่อง ้คอมพิวเตอร์ของสหกรณ์เพื่อให้สหกรณ์สามารถนำโปรแกรมดังกล่าวไปใช้ในการบริหารจัดการข้อมูลทางบัญชี ได้อย่างมีประสิทธิภาพ โดยมีรายละเอียดการปฏิบัติงาน ดังนี้

๓.๓.๑ IT Provider จัดทำแฟ้มประวัติการให้บริการโปรแกรมระบบบัญชีสหกรณ์สำหรับ สหกรณ์ที่ผ่านการประเมินตามแบบรายละเอียดการติดตั้งโปรแกรม (FAS3) พร้อมทั้งแนบใบแสดงความจำนง ขอใช้โปรแกรมระบบบัญชีสหกรณ์ (FAS1) และแบบประเมินความพร้อมในการติดตั้งโปรแกรมระบบบัญชี สหกรณ์ (FAS2) ส่งให้หัวหน้าสำนักงานตรวจบัญชีสหกรณ์เพื่ออนุมัติการติดตั้งโปรแกรม

ดำเนินการติดตั้งโปรแกรมระบบบัญชีสหกรณ์ และตรวจสอบความ **ຄ.**ຄ.๒ IT Provider ถูกต้องครบถ้วนในการติดตั้ง พร้อมทั้งบันทึกรายละเอียดตามแบบรายละเอียดการติดตั้งโปรแกรม (FAS3) และบันทึกข้อมูลในระบบฐานข้อมูลสหกรณ์ที่ใช้เทคโนโลยีการบัญชี (CAD Soft)

๓.๓.๓ กรณีมีปัญหาในการติดตั้งโปรแกรม จะต้องทำการบันทึกปัญหาที่เกิดขึ้นในแบบ รายละเอียดการติดตั้งโปรแกรม (FAS3) ทุกครั้งที่มีการให้บริการแก้ไขปัญหา และประสานงานกับ IT Mobile เพื่อหาแนวทางการแก้ไข

๓.๓.๔ กรณีที่ IT Provider และ IT Mobile ไม่สามารถแก้ไขปัญหาได้ ให้ประสานงานกับ ศูนย์เทคโนโลยีสารสนเทศ กลุ่มพัฒนาระบบบัญชีคอมพิวเตอร์สหกรณ์นอกภาคการเกษตรหรือกลุ่มพัฒนา ้ระบบบัญชีคอมพิวเตอร์สหกรณ์ภาคการเกษตร เพื่อเข้าร่วมศึกษาหาแนวทางแก้ไขปัญหา เมื่อแก้ไขปัญหาแล้ว เสร็จให้บันทึกวิธีการแก้ไขปัญหาเพื่อรวบรวมจัดเก็บเป็นองค์ความรู้ด้วย

.๓.๓.๕ เมื่อติดตั้งโปรแกรมเสร็จเรียบร้อย และสหกรณ์สามารถใช้งานระบบได้ IT Provider ้จะสรุปผลการติดตั้ง ตามแบบรายละเอียดการติดตั้งโปรแกรม (FAS3) พร้อมลงลายมือชื่อยืนยันการติดตั้ง เสร็จเรียบร้อยสมบูรณ์และสหกรณ์พร้อมเข้าสู่กระบวนการถ่ายโอนข้อมูลและปรับเปลี่ยนระบบต่อไป

.๓.๓.๖ IT Provider ส่งแบบรายละเอียดการติดตั้งโปรแกรม (FAS3) ที่บันทึกข้อมูลครบถ้วน สมบูรณ์ให้แก่ IT Mobile

๓.๓.๗ IT Mobile ตรวจสอบแฟ้มประวัติการให้บริการโปรแกรมพร้อมทั้งเอกสารแนบ ทั้งหมด เพื่อรับทราบการติดตั้งโปรแกรมระบบบัญชีสหกรณ์และเตรียมเข้าสู่การกำกับการใช้โปรแกรมระบบ บัญชีต่อไป

/๓.๔ การถ่ายโอน...

### ๓.๔ การถ่ายโอนข้อมูลและปรับเปลี่ยนระบบ

การดำเนินการถ่ายโอนข้อมูลและปรับเปลี่ยนระบบ คือ การดำเนินการสอนแนะ ช่วยเหลือ สนับสนุน ให้คำปรึกษาแนะนำ โดยกรมตรวจบัญชีสหกรณ์แก่สหกรณ์ที่นำโปรแกรมระบบบัญชีสหกรณ์ระบบ ใดระบบหนึ่งไปใช้งาน เพื่อนำไปสู่การใช้งานโปรแกรมระบบบัญชีสหกรณ์อย่างมีประสิทธิภาพ ซึ่งจะมีการ ้ดำเนินการโอนย้ายข้อมูลจากระบบเดิมเข้าสู่ระบบใหม่และดำเนินการบันทึกรายการทางการเงินที่เกิดขึ้น หลังจากการโอนย้ายข้อมูลตั้งแต่การบันทึกรายการย้อนหลังให้เป็นปัจจุบัน จนถึงขั้นตอนของการปรับเปลี่ยน ระบบ ดังนี้

.๓.๔.๑ การยกยอดข้อมูล หมายถึง การตั้งยอดข้อมูลโดยการโอนย้ายข้อมูลจากระบบเดิมเข้า สู่ระบบใหม่ ซึ่งอาจดำเนินการโดยการนำเข้าด้วยมือ (Key in) หรือการนำเข้าด้วยระบบคอมพิวเตอร์ (import)

๓.๔.๒ การบันทึกรายการย้อนหลัง หมายถึงการบันทึกรายการบนระบบใหม่ต่อจากวันที่ ยกยอดข้อมูล แต่ยังไม่แล้วเสร็จถึงวันที่ปัจจุบัน ลักษณะของการบันทึกรายการย้อนหลังที่สามารถสังเกตเห็น ได้ชัด คือการที่วันที่ทำการในระบบช้ากว่าวันที่ปฏิบัติงาน

๓.๔.๓ การบันทึกรายการเป็นปัจจุบัน หมายถึงกิจกรรมการบันทึกรายการประจำวันบน ระบบใหม่อย่างเป็นปัจจุบัน ข้อสังเกตที่เห็นได้ชัดเจน คือ วันที่ทำการในระบบเป็นวันเดียวกับวันที่ปฏิบัติงาน ้แต่สหกรณ์ยังไม่ใช้ระบบใหม่ในการให้บริการสมาชิก ดังนั้น ข้อมูลจะยังไม่มีการบันทึกข้อมูลในขณะที่ ให้บริการสมาชิก

ด.๔.๔ การปรับเปลี่ยนระบบ หมายถึง กิจกรรมที่สหกรณ์ได้นำระบบใหม่ออกให้บริการ สมาชิก นั่นคือ มีการบันทึกข้อมูลทางการเงินไปพร้อมๆ กับการให้บริการสมาชิก

๓.๔.๕ ในขั้นตอนของการถ่ายโอนข้อมูลและปรับเปลี่ยนระบบนี้ เป็นขั้นตอนที่สหกรณ์จะต้อง มีส่วนร่วมในการดำเนินการโดยจัดให้มีบุคลากร ที่จะดำเนินการให้แล้วเสร็จในระยะเวลาที่กำหนด สำหรับ IT Provider จะต้องคอยให้คำปรึกษาแนะนำแก่เจ้าหน้าที่ของสหกรณ์อย่างใกล้ชิดเพื่อให้สหกรณ์สามารถนำ โปรแกรมระบบบัญชีสหกรณ์ไปใช้ได้อย่างมีประสิทธิภาพ และบันทึกความก้าวหน้าการดำเนินงานในแต่ละ ขั้นตอนตามแบบรายงานความก้าวหน้าในการปรับเปลี่ยนระบบ (FAS4) พร้อมทั้งรายงานความก้าวหน้า ดังกล่าวผ่านระบบฐานข้อมูลสหกรณ์ที่ใช้เทคโนโลยีการบัญชี (CAD Soft) โดย IT Mobile จะมีบทบาทในการ ้กำกับ ดูแล ตรวจสอบ รวมทั้งติดตามผลการปฏิบัติงานผ่านระบบฐานข้อมูลสหกรณ์ที่ใช้เทคโนโลยีการบัญชี (CAD Soft) ในแต่ละขั้นตอนของ IT Provider

- & -

๓.๔.๖ ในกรณีที่...

.๓.๔.๖ ในกรณีที่สหกรณ์ไม่อาจจะดำเนินการถ่ายโอนข้อมูลได้ภายในระยะเวลาที่กำหนด ให้ หัวหน้าสำนักงานตรวจบัญชีสหกรณ์พิจารณาเพื่อให้ความช่วยเหลือโดยมอบหมายให้ IT Provider ร่วมกับ สายสอบบัญชีเข้าปฏิบัติงานร่วมกับเจ้าหน้าที่ของสหกรณ์ ทั้งนี้ โดยคำนึงถึงผลสัมฤทธิ์ของการใช้โปรแกรม ระบบบัญชีในการบริหารจัดการของสหกรณ์เป็นปัจจัยหลัก

.๓.๔.๗ ในขั้นตอนของการปรับเปลี่ยนระบบซึ่งเป็นขั้นตอนสุดท้ายของการให้บริการติดตั้ง โปรแกรมระบบบัญชีสหกรณ์ จะต้องจัดให้มีการทำงานร่วมกันระหว่างสหกรณ์ ผู้สอบบัญชีและ IT Provider โดยกำหนดเป็นแผนปฏิบัติการปรับเปลี่ยนเป็นรายระบบ และในกรณีที่เป็นสหกรณ์ขนาดใหญ่ที่มีลักษณะการ ดำเนินงานที่ชับซ้อนอาจจำเป็นต้องได้รับความช่วยเหลือจาก IT Mobile ในการดำเนินการ

๓.๔.๘ เมื่อสหกรณ์ได้ดำเนินการปรับเปลี่ยนระบบแล้วเสร็จ และ IT Provider ได้มีการ ติดตามเฝ้าระวังสหกรณ์ที่มีการใช้งานโปรแกรมระบบบัญชีสหกรณ์ครบ ๓ เดือนนับตั้งแต่วันที่ปรับเปลี่ยน ระบบแล้ว ให้แจ้ง IT Mobile ทราบเพื่อดำเนินการมอบสิทธิ์การใช้งานต่อไป

#### ๓.๕ การมอบสิทธ์ในการใช้งานโปรแกรมระบบบัญชีสหกรณ์

๓.๕.๑ ให้ IT Mobile ทำการตรวจสอบเอกสารทั้งระบบ ตรวจสอบข้อมูลในระบบฐานข้อมูล สหกรณ์ที่ใช้เทคโนโลยีการบัญชี (CAD Soft) และตรวจสอบการใช้งานโปรแกรมระบบบัญชีของสหกรณ์ แล้ว เสนอเรื่องเพื่อขออนุมัติมอบสิทธิ์การใช้งานโปรแกรมระบบบัญชีสหกรณ์ตามแบบขออนุมัติการมอบสิทธิ์การใช้ งานโปรแกรมระบบบัญชีสหกรณ์ (FAS5) ต่อผู้อำนวยการสำนักงานตรวจบัญชีสหกรณ์ที่ ๑ – ๑๐ พิจารณา อนุมัติต่อไป พร้อมทั้งบันทึกข้อมูลการอนุมัติในระบบฐานข้อมูลสหกรณ์ที่ใช้เทคโนโลยีการบัญชี (CAD Soft)

๓.๕.๒ กลุ่มพัฒนาระบบบัญชีคอมพิวเตอร์สหกรณ์นอกภาคการเกษตรและกลุ่มพัฒนาระบบ บัญชีคอมพิวเตอร์สหกรณ์ภาคการเกษตร ศูนย์เทคโนโลยีสารสนเทศ ตรวจสอบข้อมูลผ่านระบบฐานข้อมูล สหกรณ์ที่ใช้เทคโนโลยีการบัญชี (CAD Soft) และดำเนินการออกหมายเลขการให้สิทธิ์การใช้โปรแกรมระบบ บัญชีสหกรณ์ที่พัฒนาโดยกรมตรวจบัญชีสหกรณ์ เสนอต่ออธิบดีกรมตรวจบัญชีสหกรณ์ เพื่อลงนามในใบมอบ สิทธิ์การใช้โปรแกรมและดำเนินการมอบให้สหกรณ์ต่อไป เมื่อได้ออกใบมอบสิทธิ์การใช้โปรแกรมให้สหกรณ์ใด แล้วจะต้องมีหมายเลขการให้บริการ(Support Reference Number) เพื่อให้สหกรณ์ใช้อ้างอิงในการใช้ บริการหลังการติดตั้งโปรแกรม และกรมตรวจบัญชีสหกรณ์ใช้อ้างอิงสำหรับการให้บริการและประวัติการดูแล รักษาโปรแกรมระบบบัญชีของแต่ละสหกรณ์

#### ๔. การให้บริการสหกรณ์ที่ใช้โปรแกรมระบบบัญชีสหกรณ์

้การให้บริการสหกรณ์ที่ใช้โปรแกรมระบบบัญชีสหกรณ์ เป็นภารกิจที่เกิดขึ้นหลังจากที่สหกรณ์ได้ทำ ้การปรับเปลี่ยนระบบแล้วและมีการมอบสิทธิ์การใช้งานแล้ว มีกิจกรรมดังต่อไปนี้

๔.๑ การแจ้งปัญหา...

๔.๑ การแจ้งปัญหาจากการใช้บริการโปรแกรมระบบบัญชีสหกรณ์

๔.๑.๑ สหกรณ์ที่ใช้โปรแกรมระบบบัญชีสหกรณ์ที่พัฒนาโดยกรมตรวจบัญชีสหกรณ์ สามารถ ติดต่อขอคำแนะนำ ความช่วยเหลือ และเสนอแนะความต้องการเพิ่มเติม ผ่าน IT Provider โดยสหกรณ์ ้จะต้องระบุหมายเลขการให้บริการ (Support Reference Number) อ้างอิงในการขอใช้บริการทุกครั้ง

๔.๑.๒ IT Provider จะต้องทำการบันทึกรายละเอียดของการขอใช้บริการของสหกรณ์ทุกครั้ง ในระบบฐานข้อมูลสหกรณ์ที่ใช้เทคโนโลยีการบัญชี (CAD Soft)

#### ๔.๒ การให้บริการแก้ไขปัญหาที่ได้รับแจ้ง

การแก้ไขประเด็นปัญหาต่างๆ ที่เกิดขึ้นจากการใช้งานโปรแกรมระบบบัญชีสหกรณ์สามารถ กำหนดระดับได้ ดังนี้

๔.๒.๑ ระดับ ๑ ในกรณีที่สหกรณ์ขอคำแนะนำ และติดขัดปัญหาพื้นฐานอันเนื่องมาจาก สหกรณ์ขาดความเข้าใจในวิธีการใช้งาน IT Provider สามารถให้คำแนะนำหรือแก้ไขได้ทันที

๔.๒.๒ ระดับ ๒ ในกรณีที่ปัญหามีความซับซ้อน และ IT Provider ไม่สามารถแก้ไขหรือให้ คำปรึกษาได้ IT Provider จะต้องประสานงานกับ IT Mobile เพื่อปฏิบัติการร่วมกันในการแก้ไขปัญหา

๔.๒.๓ ระดับ ๓ ในกรณีที่ปัญหามีความชับซ้อนมากเกี่ยวข้องกับทางเทคนิค หรือเป็นปัญหา ของโปรแกรมเอง ให้ IT Provider ประสานงานกับเจ้าหน้าที่ของกลุ่มพัฒนาระบบบัญชีคอมพิวเตอร์สหกรณ์ นอกภาคการเกษตรและกลุ่มพัฒนาระบบบัญชีคอมพิวเตอร์สหกรณ์ภาคการเกษตร ศูนย์เทคโนโลยีสารสนเทศ เพื่อปฏิบัติงานร่วมกันในการแก้ไขปัญหา

การแก้ไขปัญหาของ IT Provider, IT Mobile หรือเจ้าหน้าที่ของกลุ่มพัฒนาระบบบัญชี คอมพิวเตอร์สหกรณ์นอกภาคการเกษตรและกลุ่มพัฒนาระบบบัญชีคอมพิวเตอร์สหกรณ์ภาคการเกษตร ศูนย์ เทคโนโลยีสารสนเทศ สามารถเลือกดำเนินการได้ โดยวิธีดังต่อไปนี้ ทั้งนี้ ขึ้นอยู่กับสถานการณ์ของปัญหาและ ความจำเป็น

- เข้าสู่โปรแกรมระบบบัญชีของสหกรณ์โดยการบริการทางไกล (Remote Service) เพื่อ แก้ไขปัญหา
- ให้สหกรณ์ส่งเอกสารหรือฐานข้อมูลที่เกี่ยวข้องมายังเจ้าหน้าที่ และทำการแก้ไขก่อน ส่งกลับให้แก่สหกรณ์
- เดินทางไปยังสหกรณ์เพื่อช่วยแก้ไขปัญหา

/เมื่อมีการ

เมื่อมีการดำเนินการใดๆ เกี่ยวกับการให้บริการแก่สหกรณ์ในแต่ละกรณี IT Provider, IT หรือกลุ่มพัฒนาระบบบัญชีคอมพิวเตอร์สหกรณ์นอกภาคการเกษตรและกลุ่มพัฒนาระบบบัญชี Mobile ้คอมพิวเตอร์สหกรณ์ภาคการเกษตร ศูนย์เทคโนโลยีสารสนเทศ จะต้องเข้ามาบันทึกเหตุการณ์ของแต่ละกรณี ให้เป็นปัจจุบันผ่านระบบฐานข้อมูลสหกรณ์ที่ใช้เทคโนโลยีการบัญชี (CAD Soft) ทุกครั้งที่มีการดำเนินการ

#### ๔.๓ การติดตามผลการแก้ไขปัญหา และบันทึกลงระบบองค์ความรู้

เมื่อประเด็นปัญหาได้รับการแก้ไขแล้ว ผู้ที่ดำเนินการแก้ไขแล้วเสร็จจะต้องทำการบันทึกวิธีการ แก้ไขและผลของการแก้ไข เข้าสู่ระบบฐานข้อมูลสหกรณ์ที่ใช้เทคโนโลยีการบัญชี (CAD Soft)

ี่ ๔.๓.๑ ให้ IT Learning ดำเนินการรวบรวม จัดหมวดหมู่และนำเสนอข้อมูลเกี่ยวกับโปรแกรม ้ระบบบัญชีสหกรณ์ รวมถึงข้อมูลการแก้ไขปัญหาการใช้โปรแกรมระบบบัญชีสหกรณ์ให้เป็นระบบองค์ความรู้ ด้านโปรแกรมระบบบัญชีสหกรณ์เพื่อใช้เป็นสื่อในการพัฒนาบุคลากรที่เกี่ยวข้องและเก็บไว้ใช้อ้างอิงในการ แก้ไขปัญหาในอนาคต

๔.๓.๒ สหกรณ์และเจ้าหน้าที่ของกรมตรวจบัญชีสหกรณ์สามารถเข้าสู่ระบบฐานข้อมูล สหกรณ์ที่ใช้เทคโนโลยีการบัญชี (CAD Soft) ในส่วนของระบบองค์ความรู้เพื่อสืบค้นข้อมูลเกี่ยวกับการแก้ไข ปัญหาการใช้งานโปรแกรมระบบบัญชีสหกรณ์ของกรมตรวจบัญชีสหกรณ์ได้ผ่านเครือข่ายอินเทอร์เน็ต

๔.๓.๓ ให้ IT Learning ดำเนินการฝึกอบรม รวมถึง การออกแบบ การพัฒนารูปแบบและ วิธีการในการพัฒนาทักษะด้านโปรแกรมระบบบัญชีสหกรณ์เพื่อให้สหกรณ์สามารถใช้ระบบได้อย่างถูกต้อง และสามารถดูแลรักษาระบบบัญชีให้สามารถทำงานได้อย่างต่อเนื่อง

ทั้งนี้ ให้ยกเลิกวิธีปฏิบัติงานที่เกี่ยวกับการให้บริการโปรแกรมระบบบัญชีที่พัฒนาโดยกรมตรวจบัญชี สหกรณ์ที่ได้กำหนดไว้ก่อนหน้านี้ และให้ถือใช้ตามแนวปฏิบัตินี้แทน

จึงเรียนมาเพื่อทราบและถือปฏิบัติ

(นายสิงห์ทอง ขินวรรังสี) อธิบดีกรมตรวจบัญชีสหกรณ์

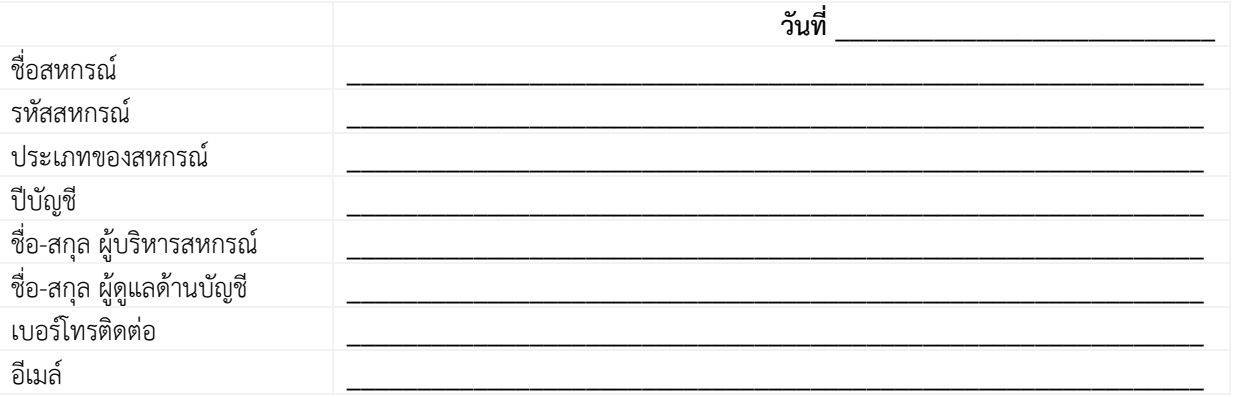

# โปรแกรมที่จะขอใช้บริการ

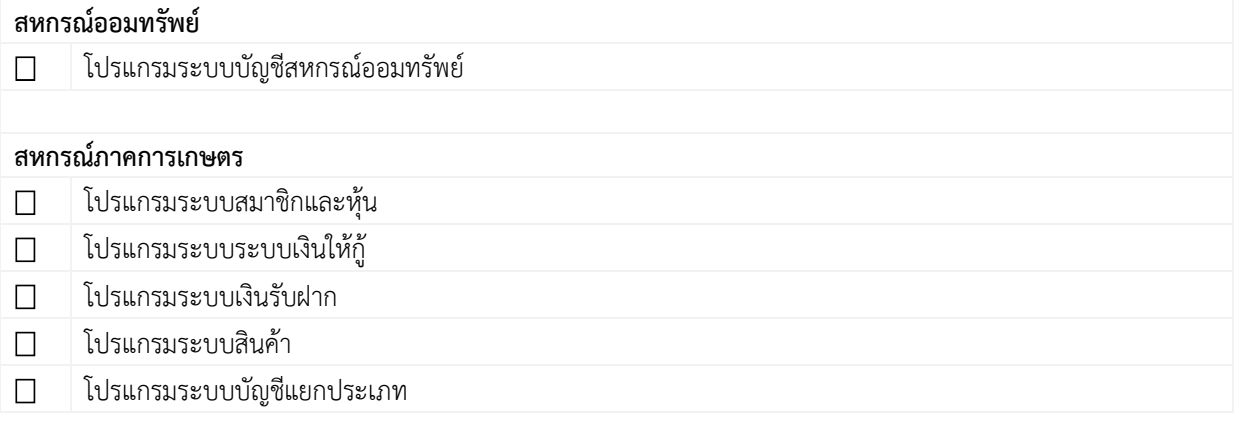

### โปรแกรมที่ใช้งานในปัจจุบัน

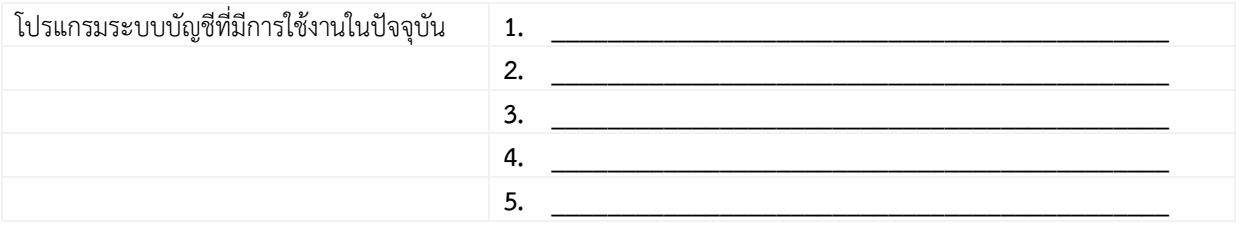

### แผนการใช้งานจริง

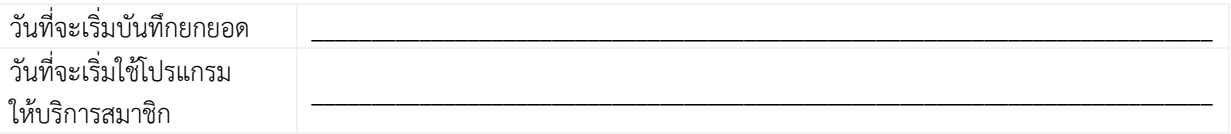

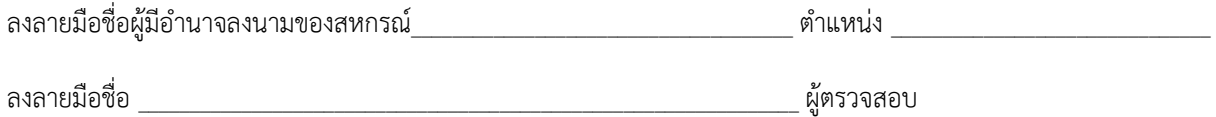

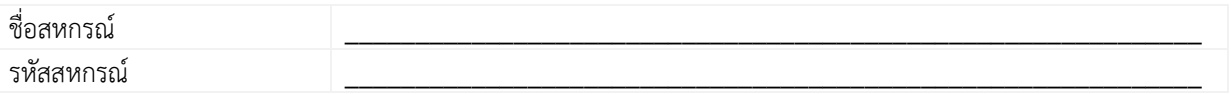

### รายละเอียดคอมพิวเตอร์หลักที่จะติดตั้งโปรแกรม

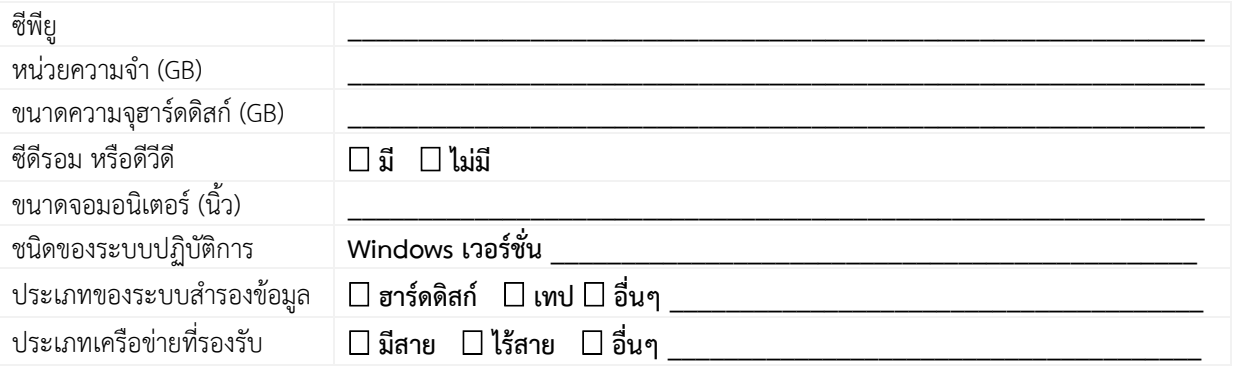

### ทรัพยากรที่สหกรณ์มีในปัจจุบันสำหรับงานด้านระบบบัญชี

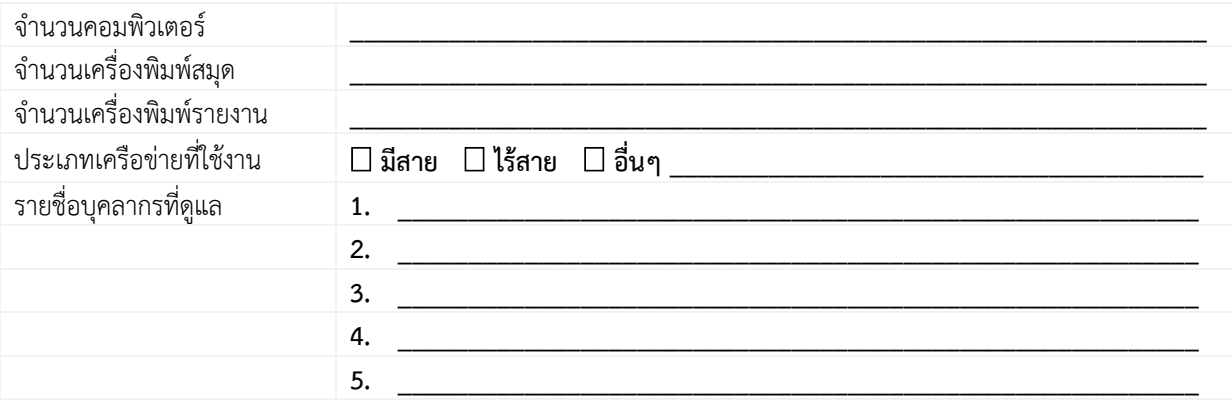

### สรุปการประเมินผล (กรอกโดยเจ้าหน้าที่)

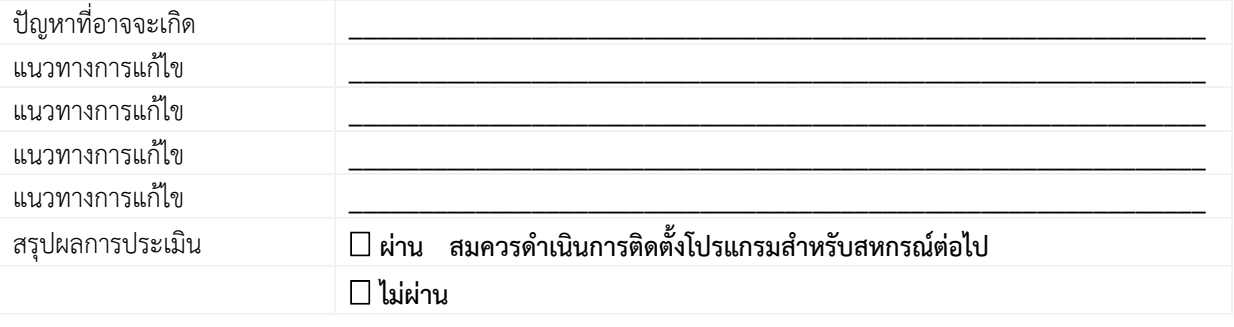

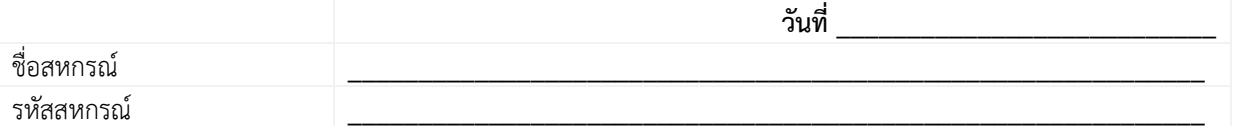

### การติดตั้งโปรแกรม

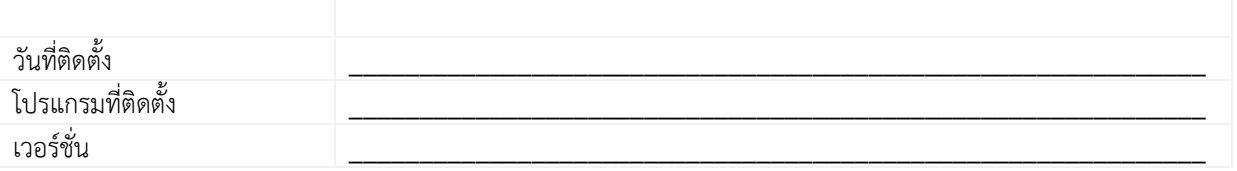

### รายละเอียดคอมพิวเตอร์หลักที่ติดตั้งโปรแกรม

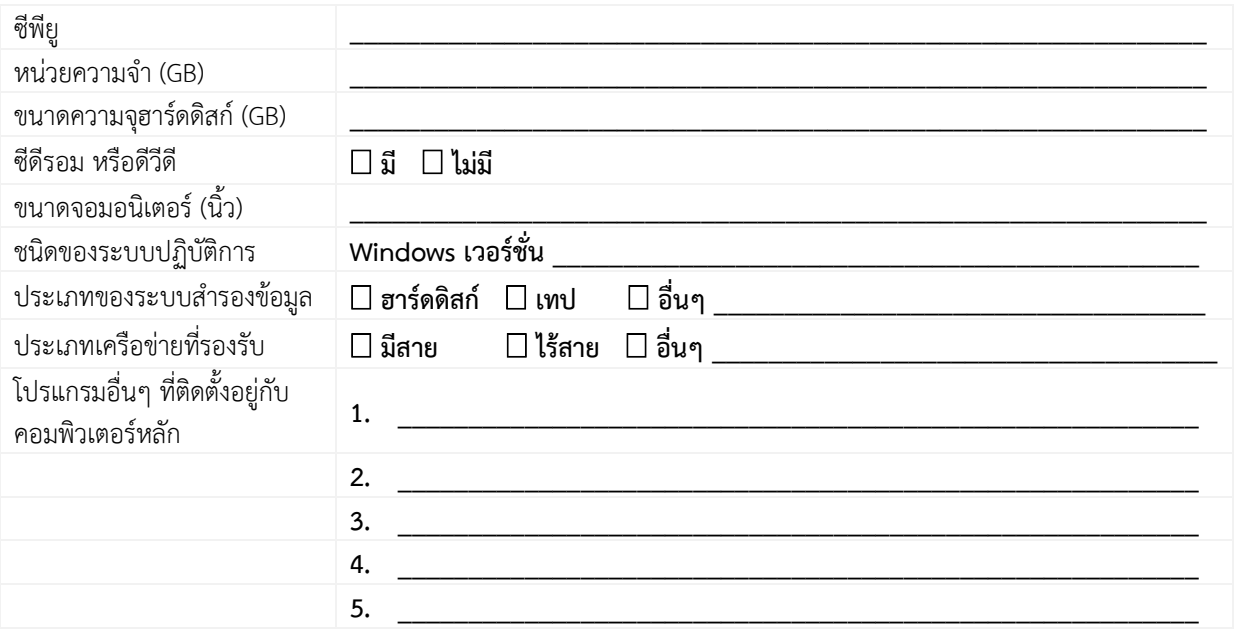

### เอกสารประกอบการติดตั้ง

แผนผังระบบคอมพิวเตอร์/ระบบเครือข่ายของสหกรณ์  $\Box$ 

# ปัญหาในการติดตั้งและแนวทางแก้ไข

# สรุปผลการติดตั้ง

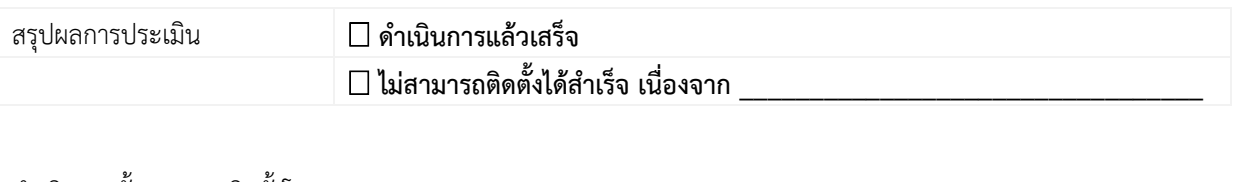

ดำเนินการขั้นตอนการติดตั้งโดย

รับทราบผลการดำเนินการการติดตั้ง

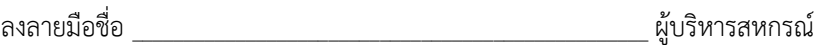

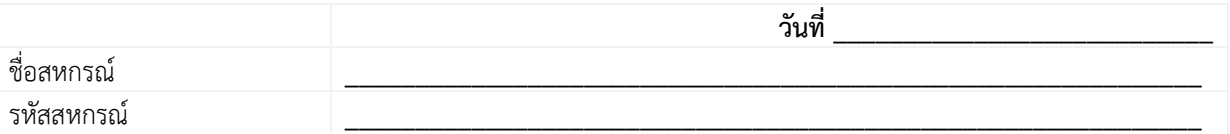

### ความก้าวหน้าในการปรับเปลี่ยนระบบ

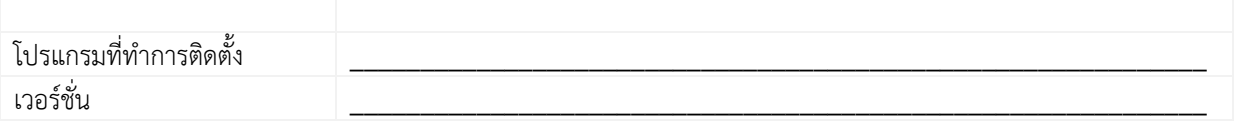

### ขั้นตอนการยกยอด

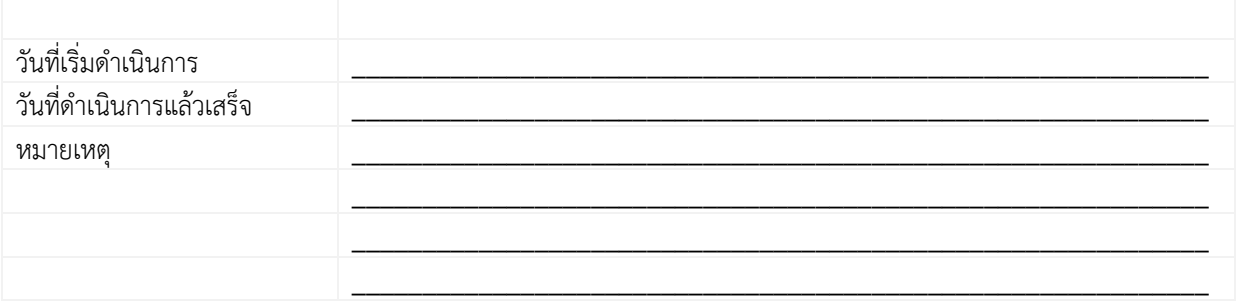

# ขั้นตอนการบันทึกรายการย้อนหลัง

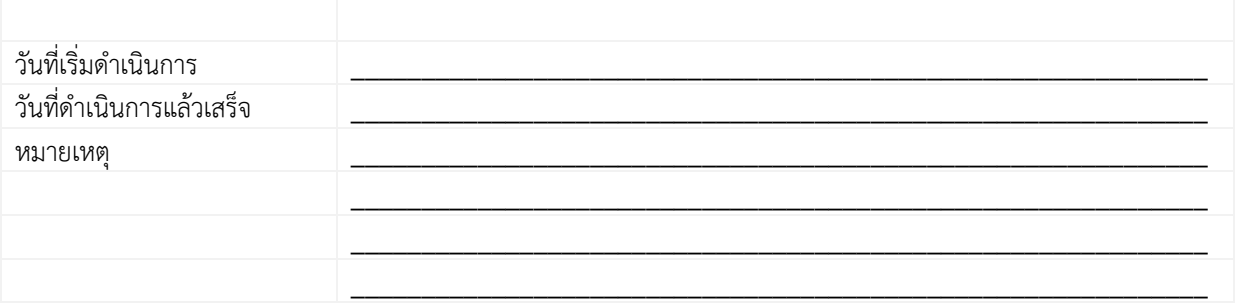

# ขั้นตอนการเดินงานเป็นปัจจุบัน

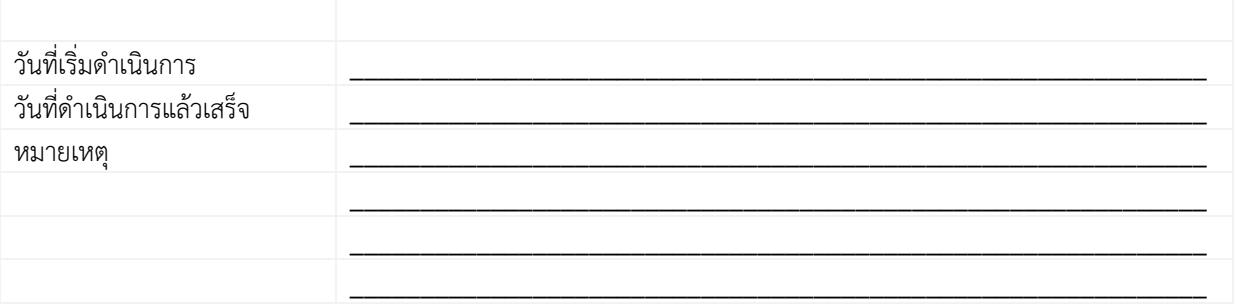

# ขั้นตอนการปรับเปลี่ยนระบบ

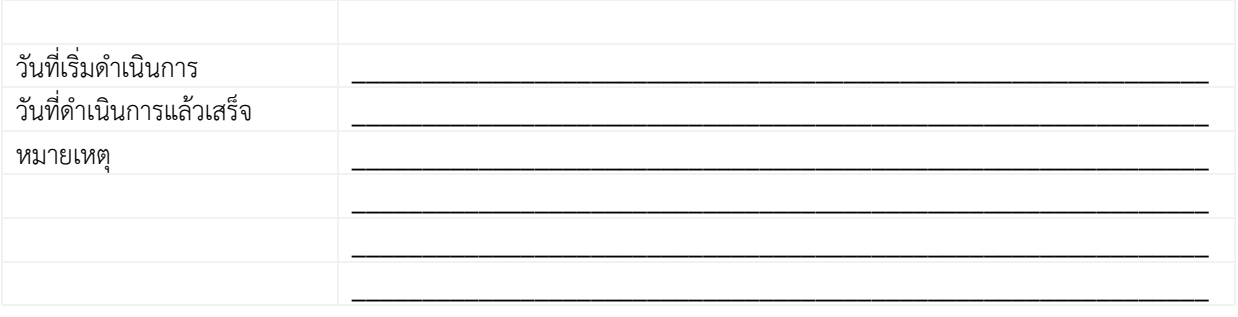

รายงานผลโดย

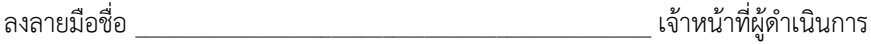

รับทราบผลการดำเนินการโดย

# ข้อมูลทั่วไปของสหกรณ์ที่จะมอบสิทธิ์ในการใช้งานโปรแกรม

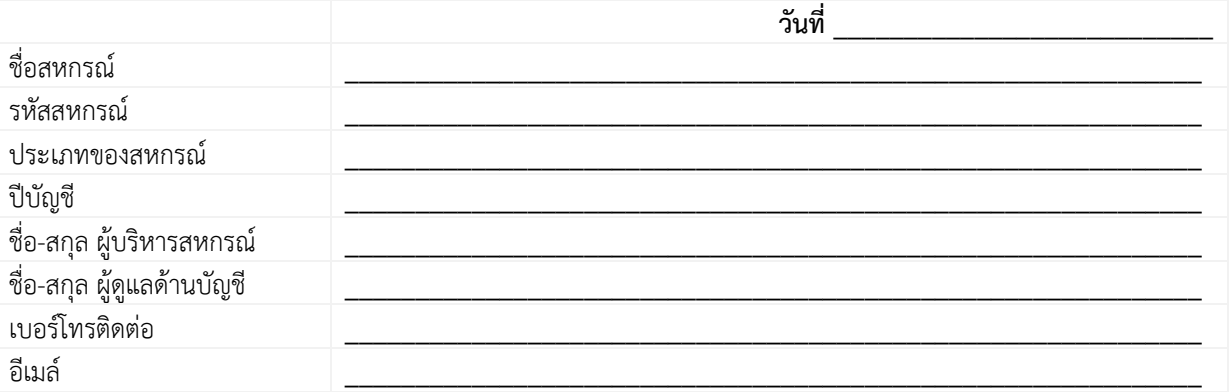

### เห็นควรมอบสิทธิ์ในการใช้งานโปรแกรมระบบบัญชีสหกรณ์ เนื่องจาก

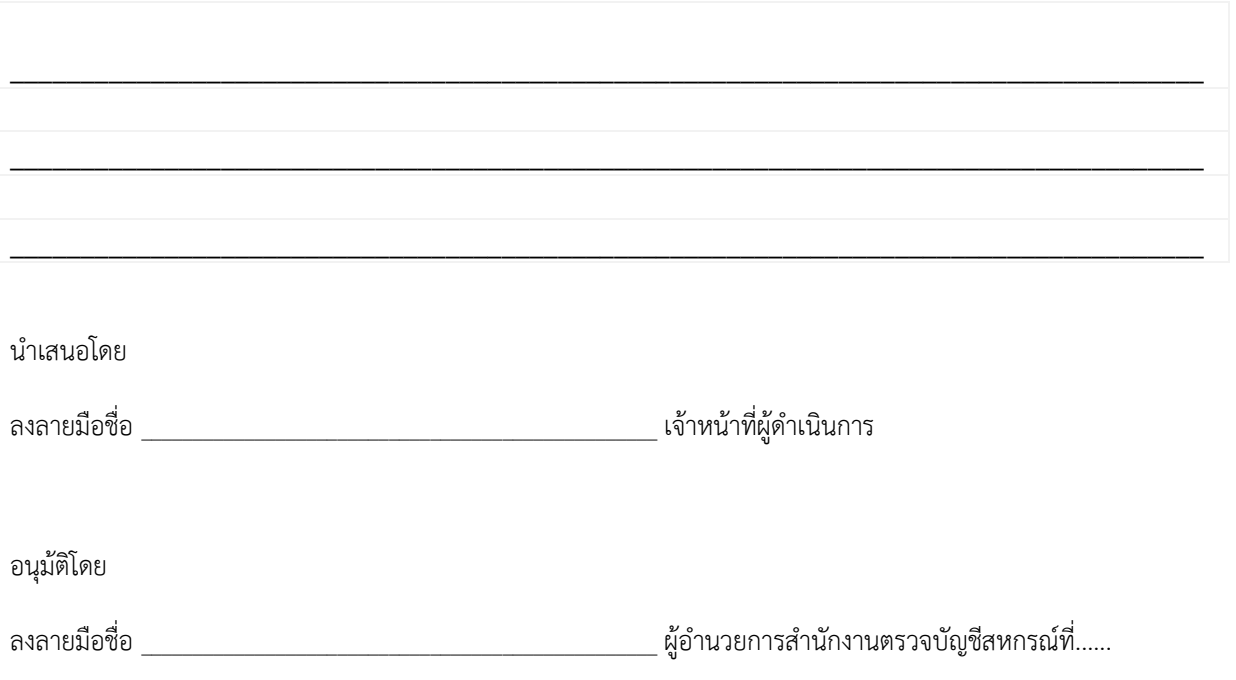